## Der Digitale Assistent für die Sacherschließung – neue Funktionen in K10plus

Dr. Imma Hinrichs, Armin Kühn

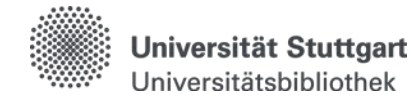

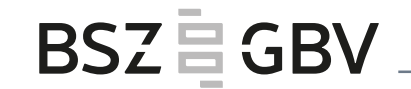

### 20. BSZ-Kolloquium | Ludwigsburg, 11.09.2019

# Was ist der Digitale Assistent (DA)?

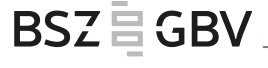

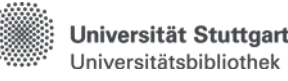

webbasiertes Tool zur Unterstützung der inhaltlichen Erschließung (klassifikatorisch und verbal) mit zwei Hauptfunktionen:

- 1. Nutzung von Vorschlägen
- 2. Möglichkeit zur eigenständigen Erschließung

### **BSZEGBV**

### Entwicklung des DA

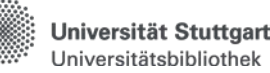

Erste Version des DA in der ZB Zürich; Bericht auf dem deutschen Bibliothekartag 2014

Entwicklung des DA-2 für das IBS|BW-Konsortium im SWB, Kooperation UB Stuttgart, BSZ, Firma Eurospider seit Ende 2015 im Einsatz

ab Ende 2016 Erprobung des DA-2 durch die Staatsbibliothek zu Berlin - PK (SBB), seit Mai 2018 in Zusammenarbeit mit der VZG des GBV produktiv

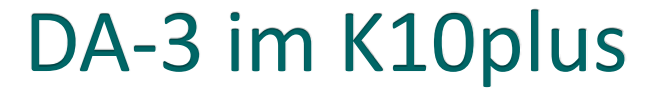

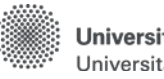

Jniversität Stuttgart Jniversitätsbibliothek

Entwicklungsprojekt mit Laufzeit: 2018-2020

Projektpartner:

- Eurospider Information Technology AG, Zürich
- BSZ / GBV
- Staatsbibliothek zu Berlin PK (für den GBV)
- UB Stuttgart (für den SWB)

außerdem: FID der UB Tübingen, ZBW Hamburg/Kiel

### DA-3 im K10plus

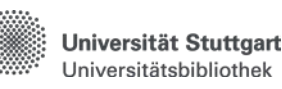

- GND-Schlagwortfolgen und GND-Einzelschlagwörter inkl. Formangaben (im DA-2 schon möglich)
- RVK
- Basisklassifikation (BK)
- Standardthesaurus Wirtschaft (STW)

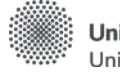

Universität Stuttgart Universitätsbibliothek

### DA-3 im K10plus

- FID-Kennzeichen / SSG-Nummer
- IxTheo-Klassifikation (UB Tübingen)
- Regionalcodes (Staatsbibliothek zu Berlin)

## Gewünschte Funktionalitäten

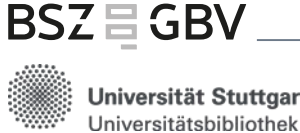

Die Suche nach Aufsätzen sollte über die Gesamtaufnahme eines Zeitschriftentitels oder eines Sammelbandes (z.B. PPN, ISSN, aber auch Titelsuche) mit einem Sortierschlüssel (ähnlich wie bei der WinIBW) erfolgen.

Für eine parallele Erschließung mehrerer Aufsätze soll eine Stapelfunktionalität (Auswahlmöglichkeit) implementiert werden.

## Gewünschte Funktionalitäten

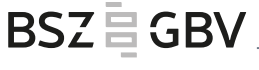

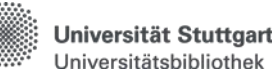

Unterstützung MeSH und LCSH (in Prüfung)

Freie Schlagwörter ohne Normsatzverknüpfung

Direkte Anbindung an CBS

## Re-Import in den K10plus

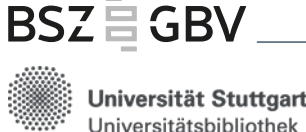

Lieferung der Sacherschließungsdaten aus dem DA-3 in MARCXML

Konvertierung nach Pica+

Einspielung in den K10plus (minütlich)

Dr. Imma Hinrichs, Armin Kühn | DA-3 | 11.09.2019 9

### **BSZEGBV**

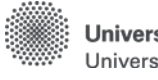

Universität Stuttgart Universitätsbibliothek

## **Titelsuche**

• Nummernsuche mit Systemnummer (in K10plus: PPN), ISBN, ISSN oder Signatur

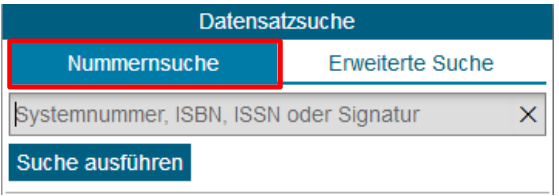

- Erweiterte Suche nach Titel, Autor, Verlag usw.
- Listen hochladen oder über Suchergebnisse im DA-3 zusammenstellen

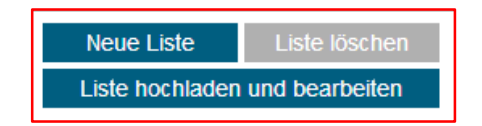

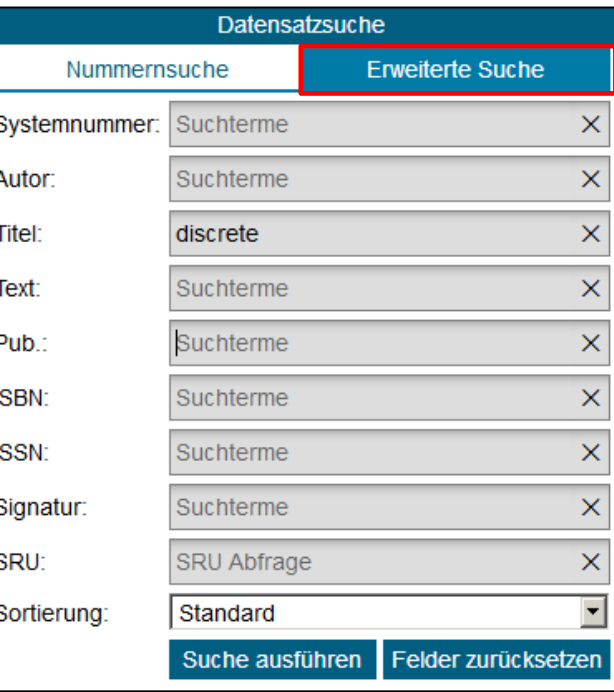

### **BSZ** 喜 GBV

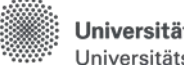

Universität Stuttgart Universitätsbibliothek

### Bearbeiten

### sechs flexible Fenster – individuell einstellbar

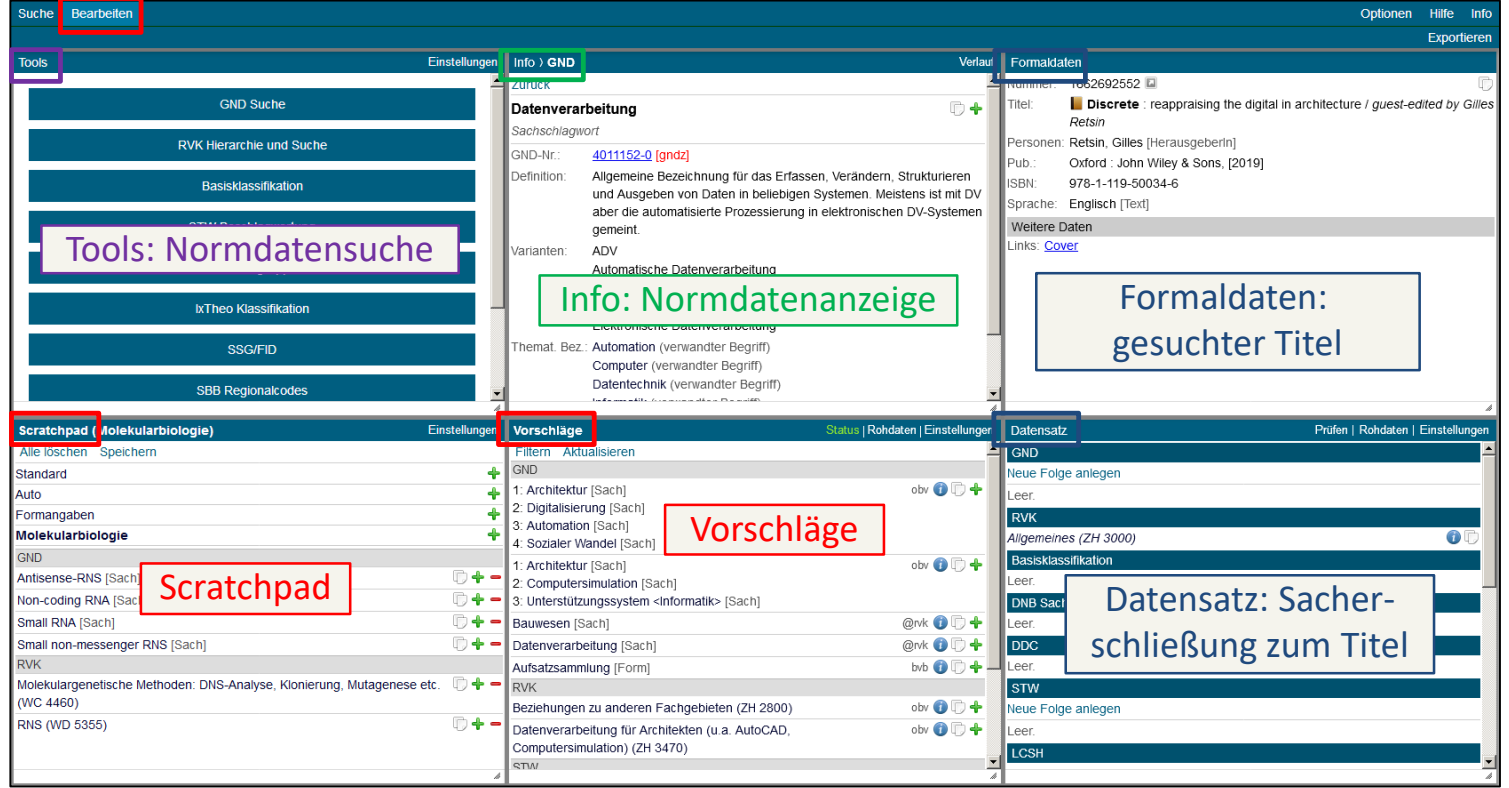

Dr. Imma Hinrichs, Armin Kühn | DA-3 | 11.09.2019

# Vorschläge

#### gesuchter Titel: Kurzanzeige

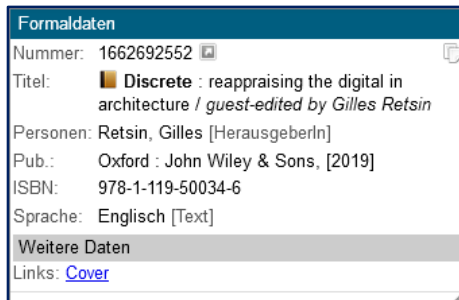

Vorschläge im Beispiel: GND, RVK, STW, SSG

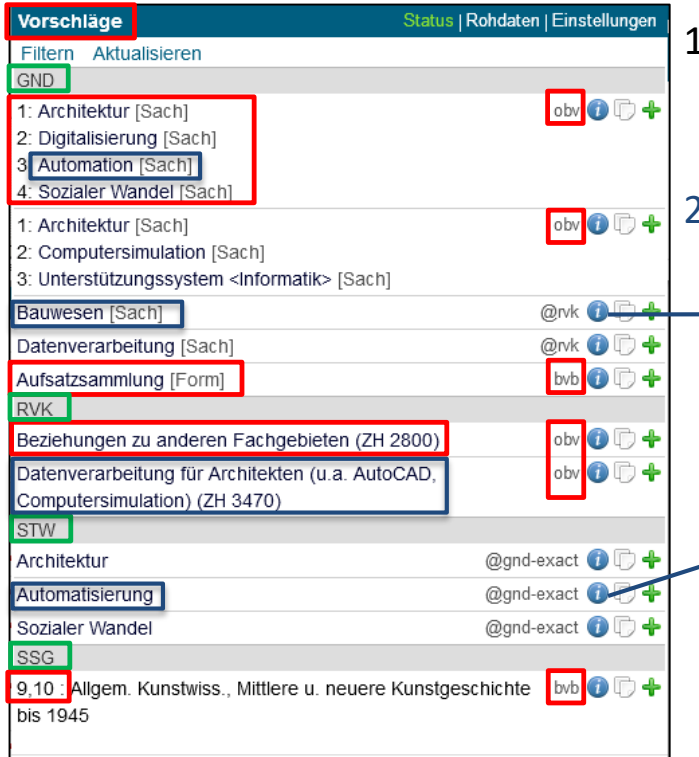

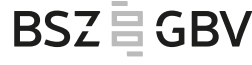

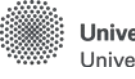

Universität Stuttgart Universitätsbibliothek

L. aus Quell-Katalogen obv und bvb kommen 2 GND-Folgen, "Art des Inhalts", RVK, SSG

### 2. @: aus Übertragungen •@RVK in GND, z.B.

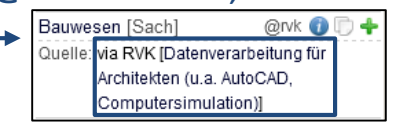

<sup>• @</sup>GND in STW, z.B.

Automatisierung  $\textcircled{a}$  and-exact  $\textcircled{a}$ Quelle: via GND (exakt) [Automation]

Übernahme in die eigene Erschließung über Klick auf

Dr. Imma Hinrichs, Armin Kühn | DA-3 | 11.09.2019

### Vorschläge, eigene SW-/RVK-Suche

Vors

Filte

**DDC** 

**DNB** 

Cher

**GND** 

Cher

Cher

Quell

Cher

Quell

Quell

LCC

**LCSH** 

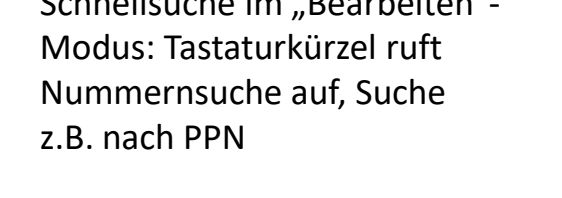

Schnellsuche im "Bearbeiten"-

Formaldaten

1025743202

Engaging students in physical chemistry /

Craig M. Teague, editor (Cornell College, Mount

Vernon, Iowa), David E. Gardner, editor (Lander

University, Greenwood, South Carolina);

Teaque, Craig M. [HerausgeberIn]

Gardner, David E. [HerausgeberIn]

Education [SponsorIn]

Chemistry [SponsorIn]

978-0-8412-3288-4

**Englisch [Text]** 

 $[2018]$ 

Körpersch.: American Chemical Society. Division of Chemical

sponsored by the ACS Division of Chemical

Education, ACS Division of Physical Chemistry

American Chemical Society. Division of Physical

Washington, DC : American Chemical Society,

Nummer:

Personen:

Pub.:

**ISBN:** 

Sprache:

**Titel:** 

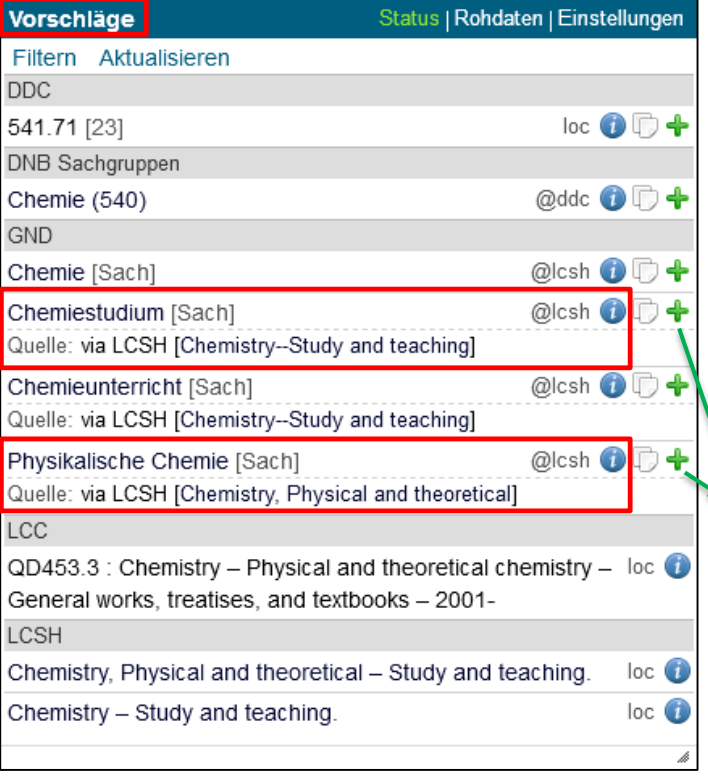

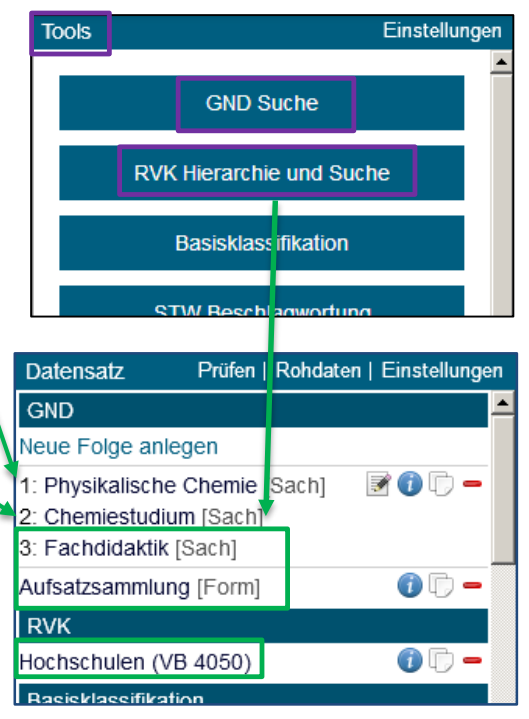

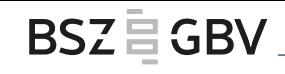

Universität Stuttgart Universitätsbibliothek

### Recherche, Anzeige Normdaten: GND

Zu D S

D<sub>t</sub>

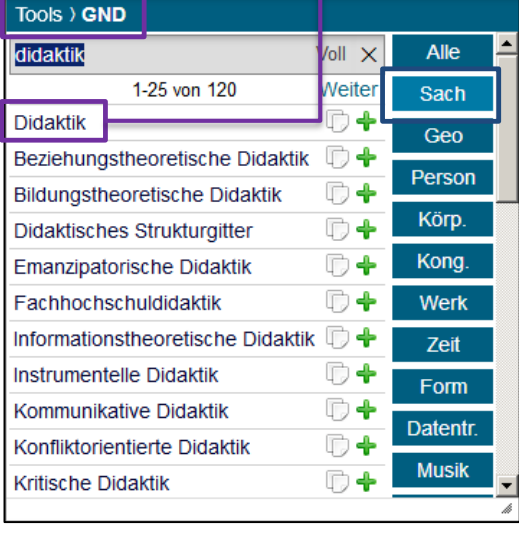

Übernahme in die eigene Erschließung über Klick auf

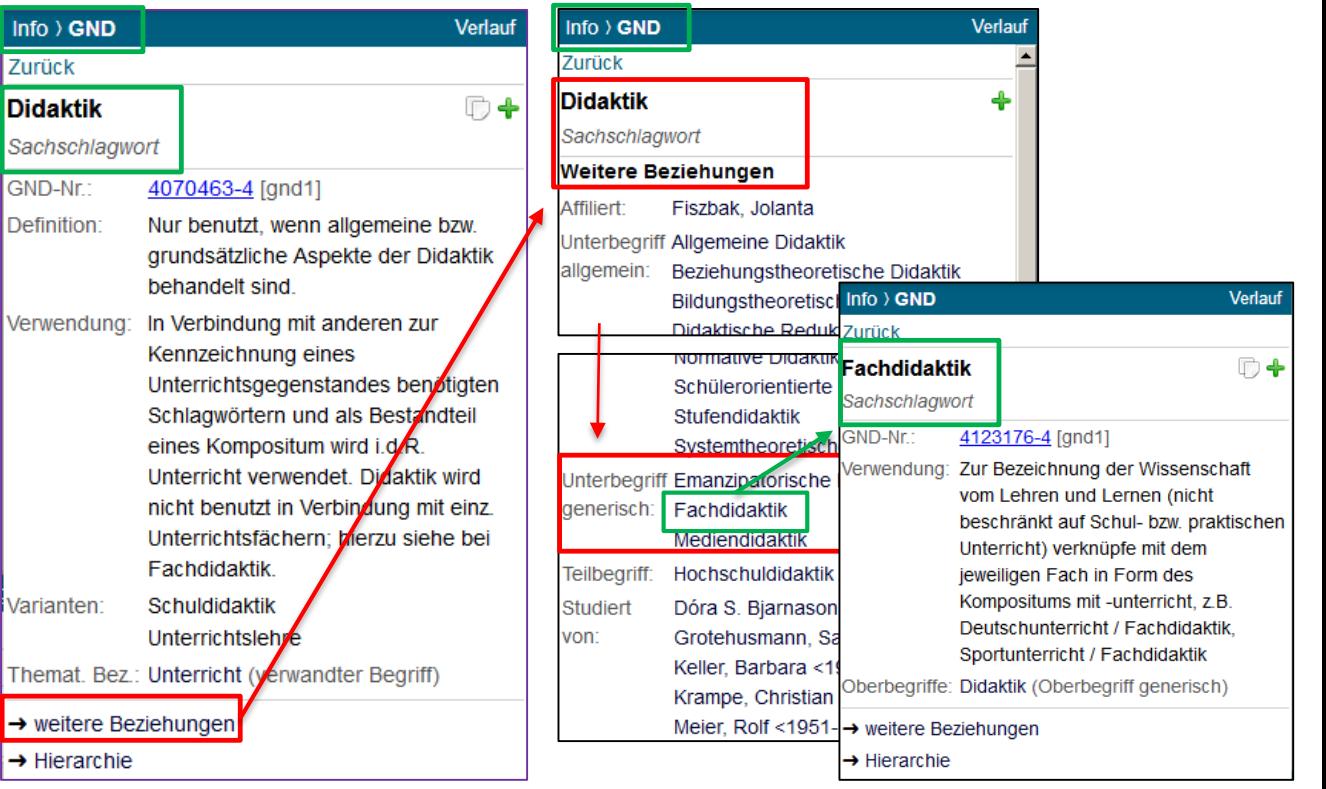

**BSZEGBV** 

**Universität Stuttgart** Universitätsbibliothek

### Recherche, Anzeige Normdaten: RVK

### Browsen in der RVK-Hierarchie

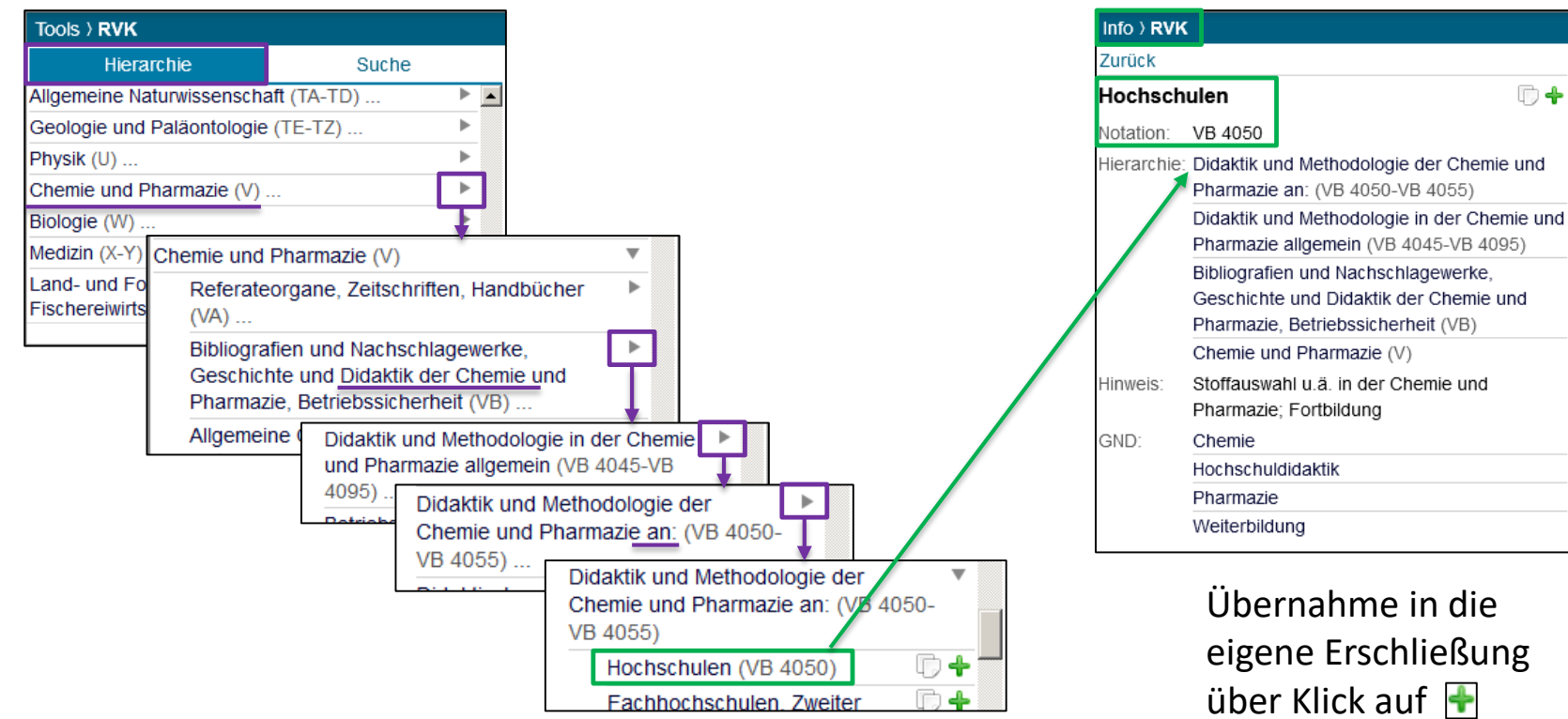

Dr. Imma Hinrichs, Armin Kühn | DA-3 | 11.09.2019 15

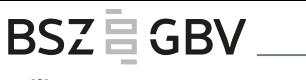

**Universität Stuttgart** Universitätsbibliothek

 $\Box$ 

#### Dr. Imma Hinrichs, Armin Kühn | DA-3 | 11.09.2019 16 | 1990 16 | 1990 16 | 1990 16 | 1990 16 | 1990 16 | 1990 1

## Recherche, Anzeige Normdaten: RVK

Suche in den Notationsbenennungen bzw. nach Notationen

Info  $\rangle$  RVK

Pharmazie an:

Notation: VB 405

Hierarchie: Didaktik

Unterbear.: Hochsc

Pharma

**Bibliogn** 

Geschio

Pharma

Chemie

Fachho

Fernstu

 $11-13$ )

(Klasse

#### Hierarchie Suche didaktik chemie  $\times$  $1-4$  von  $4$ Bibliografien und Nachschlagewerke, Geschichte und Didaktik der Chemie und Pharmazie, Betriebssicherheit (VB) Didaktik und Methodologie in der Chemie und Pharmazie allgemein (VB 4045-VB 4095) 的事 Didaktik und Methodologie in der Chemie und Pharmazie insgesamt, Allgemeines (VB 4045) Didaktik und Methodologie der Chemie und Pharmazie an: (VB 4050-VB 4055)  $1-4$  von  $4$

**Tools > RVK** 

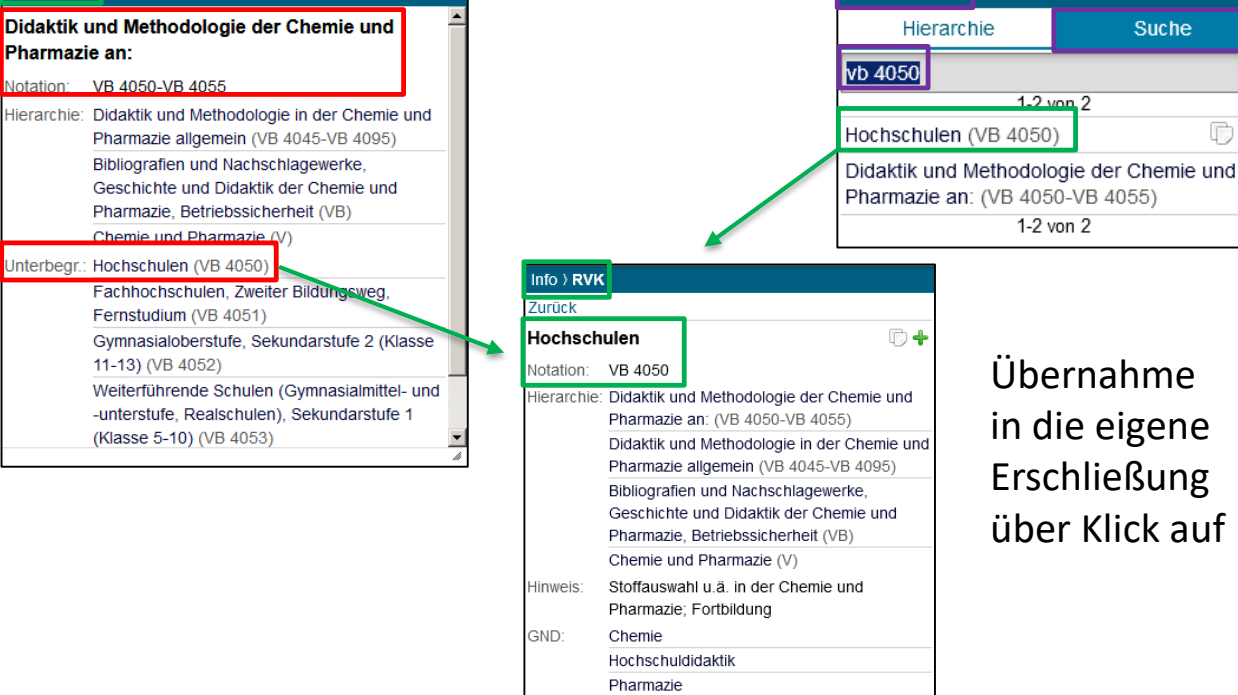

Weiterbildung

Universität Stuttgart Universitätsbibliothek

 $1.2$  von  $2$ 

1-2 von 2

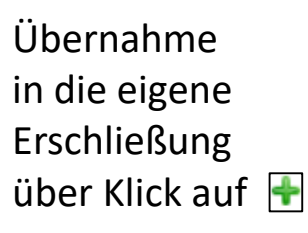

Suche

×

□←

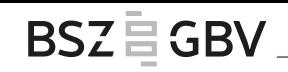

Tools > RVK

### GND-Hinweissätze

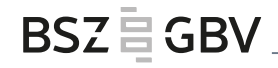

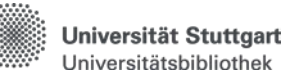

Hinweissätze (H): statt des gesuchten Begriffs "Viktorianismus" wird in der GND eine Kombination von drei Schlagwörtern vorgeschrieben. Diese kann man aus der Normdatenanzeige heraus direkt in die eigene Erschließung übernehmen:

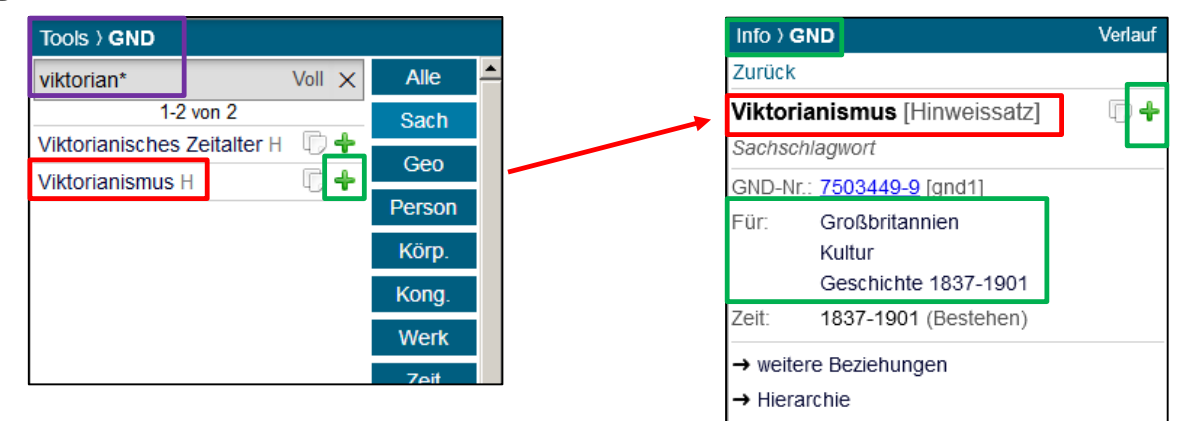

### **BSZEGBV**

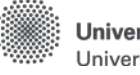

Finstellunger

Universität Stuttgart Universitätsbibliothek

## Das Scratchpad

- eigene "Notizhefte" anlegen
- aus allen Fenstern heraus dort ablegen
	- z.B. aus den Vorschlägen

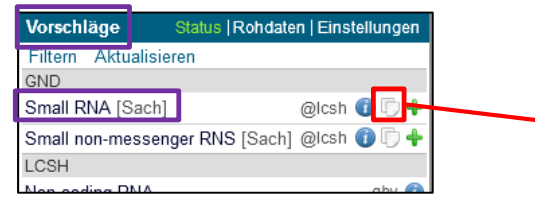

z.B. aus der Normdatenanzeige

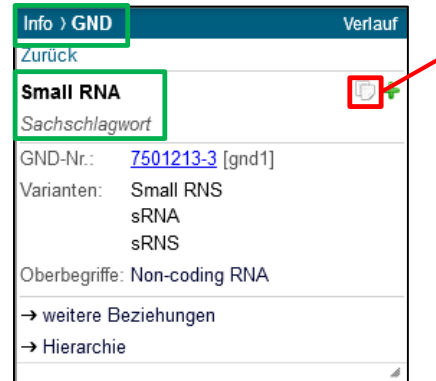

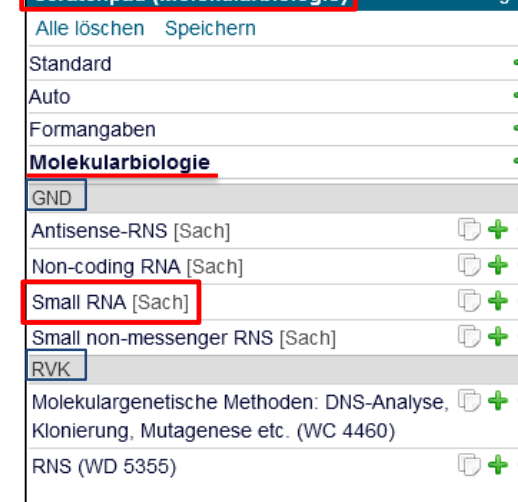

Scratchnad (Molekularbiologie)

### **Scratchpad (Auto)**

der Inhalt wird mit jeder Erschließung exportiert, im Beispiel ein Sacherschließungskennzeichen

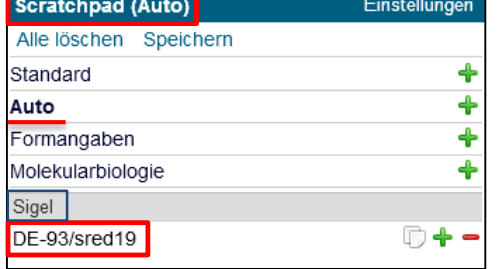

Dr. Imma Hinrichs, Armin Kühn | DA-3 | 11.09.2019

## Kontakt / Ansprechpartner

Bei Fragen können Sie sich gerne an uns wenden:

Dr. Imma Hinrichs Armin Kühn UB Stuttgart BSZ [imma.hinrichs@ub.uni-stuttgart.de](mailto:imma.hinrichs@ub.uni-stuttgart.de) [armin.kuehn@bsz-bw.de](mailto:armin.kuehn@bsz-bw.de)

Ansprechpartnerin für GBV-Bibliotheken:

Regine Beckmann

Staatsbibliothek zu Berlin - Preußischer Kulturbesitz

[regine.beckmann@sbb.spk-berlin.de](mailto:regine.beckmann@sbb.spk-berlin.de)

Dr. Imma Hinrichs, Armin Kühn | DA-3 | 11.09.2019 19

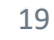

**BSZEGBV** 

Universität Stuttgart Universitätsbibliothek